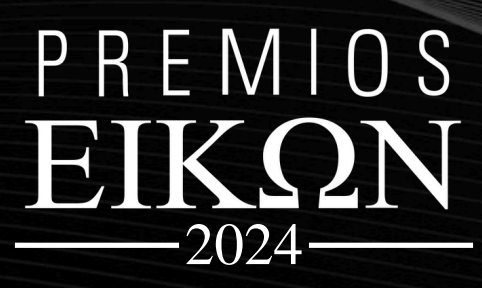

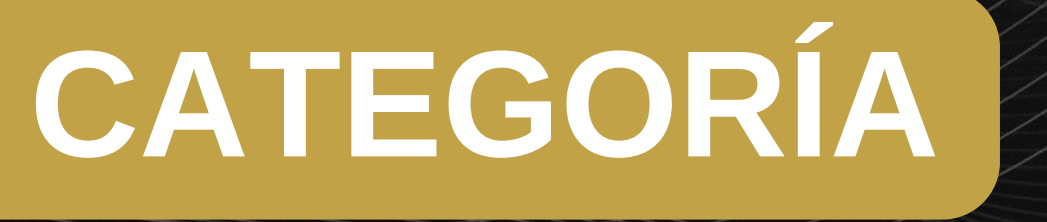

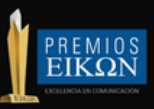

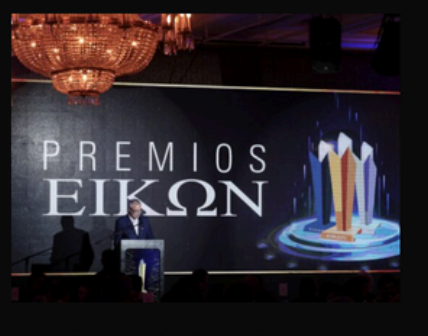

Abre la inscripción a los Eikon 2024: las novedades Ver la nota »

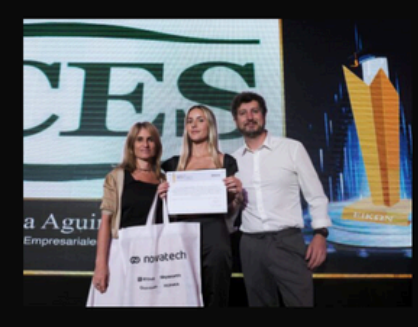

EIKON JUNIOR: este año los estudiantes deberán competir con una campaña vinculada al denau

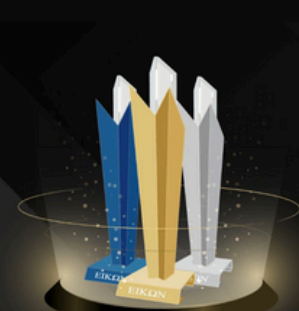

Como participar

Casos ganadores

Jurados.

**GALERÍA DE FOTOS** 

 $\begin{array}{l} \texttt{PREM10S} \\ \textbf{EIKQN} \\ \texttt{—2023}\end{array}$ 

Novedades Fikon Ju

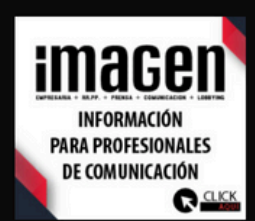

 $\bullet$ 

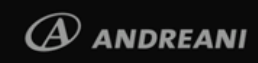

 $\blacktriangleright$  Edelman

Mirgor<sup>-1-</sup>

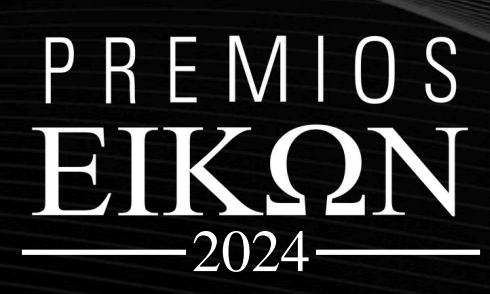

#### **DEBERÁS CREAR UN USUARIO Y CONTRASEÑA**

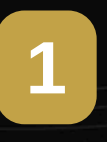

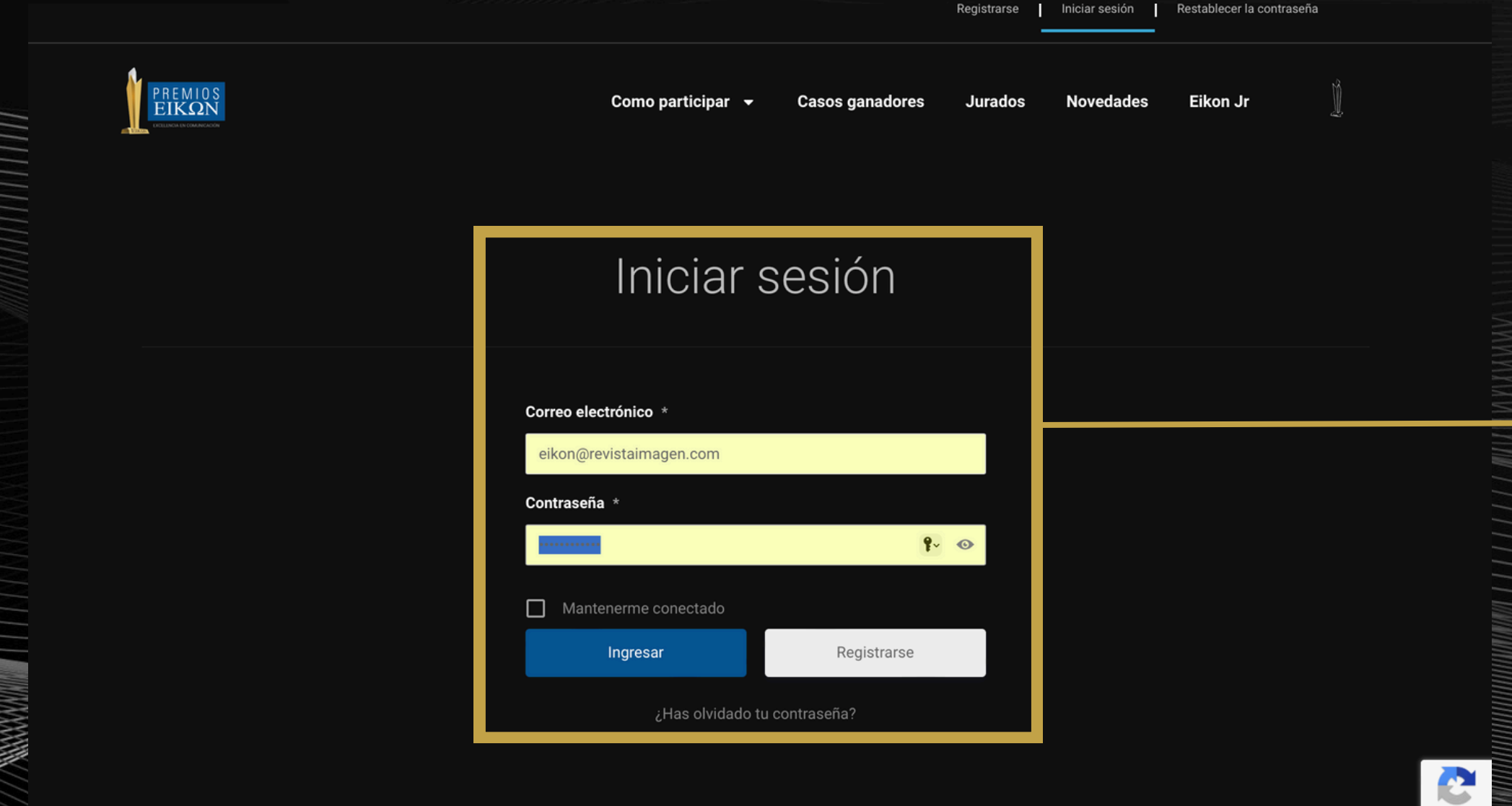

Copyright © 2023 Premios Eikon 4.0 | by RAIXEN

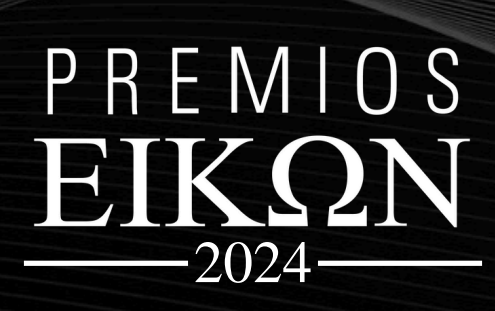

### **INGRESÁ CON TU** USUARIO Y **CONTRASEÑA**

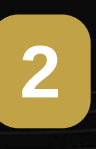

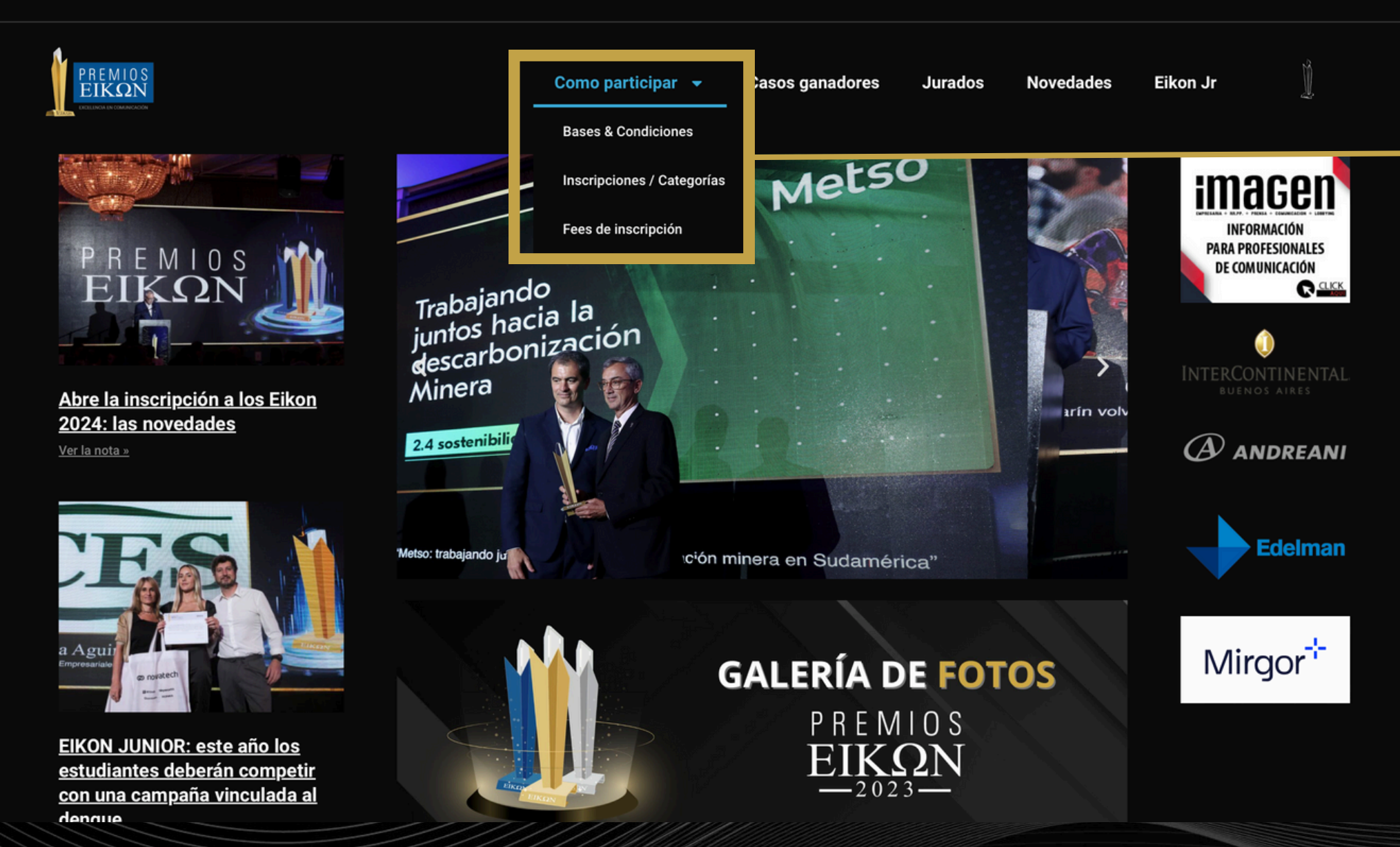

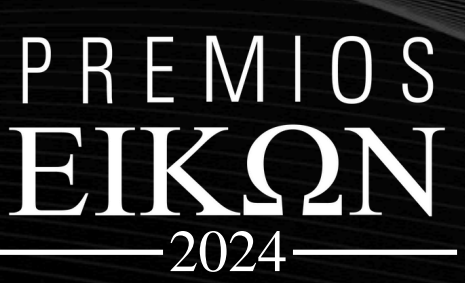

Gestión de casos ▼ | Mis datos ▼ | Salir

#### **SELECCIONA LA** PESTAÑA "COMO **PARTICIPAR"**

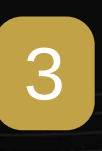

Gestión de casos v | Mis datos v | Salir

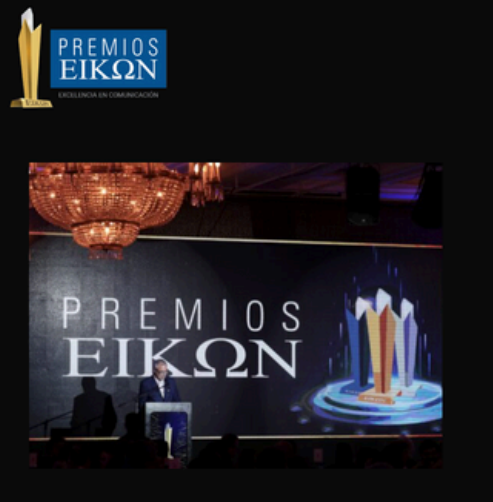

Abre la inscripción a los Eikon 2024: las novedades Ver la nota »

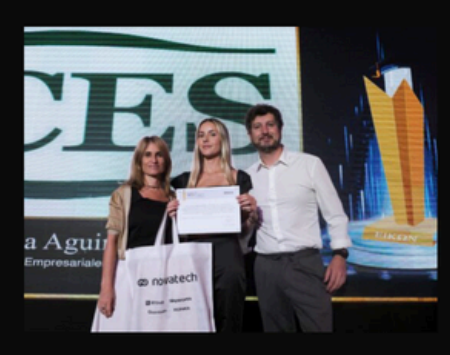

EIKON JUNIOR: este año los estudiantes deberán competir con una campaña vinculada al

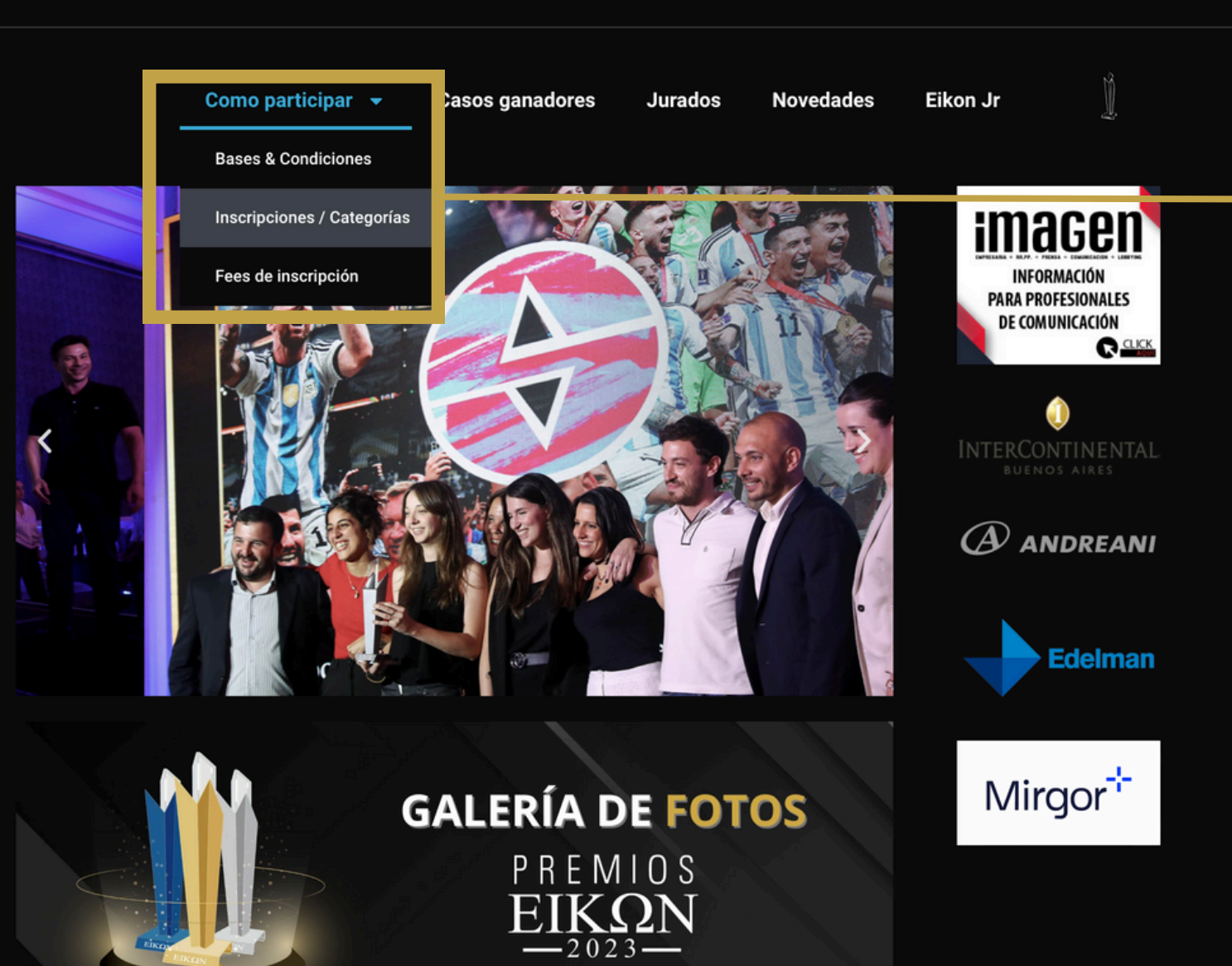

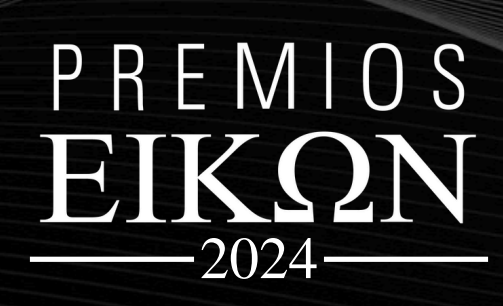

#### **SELECCIONA LA OPCIÓN** "INSCRIPCIONES **ICATEGORÍAS"**

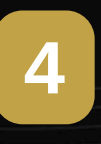

Gestión de casos v Mis datos v Salir

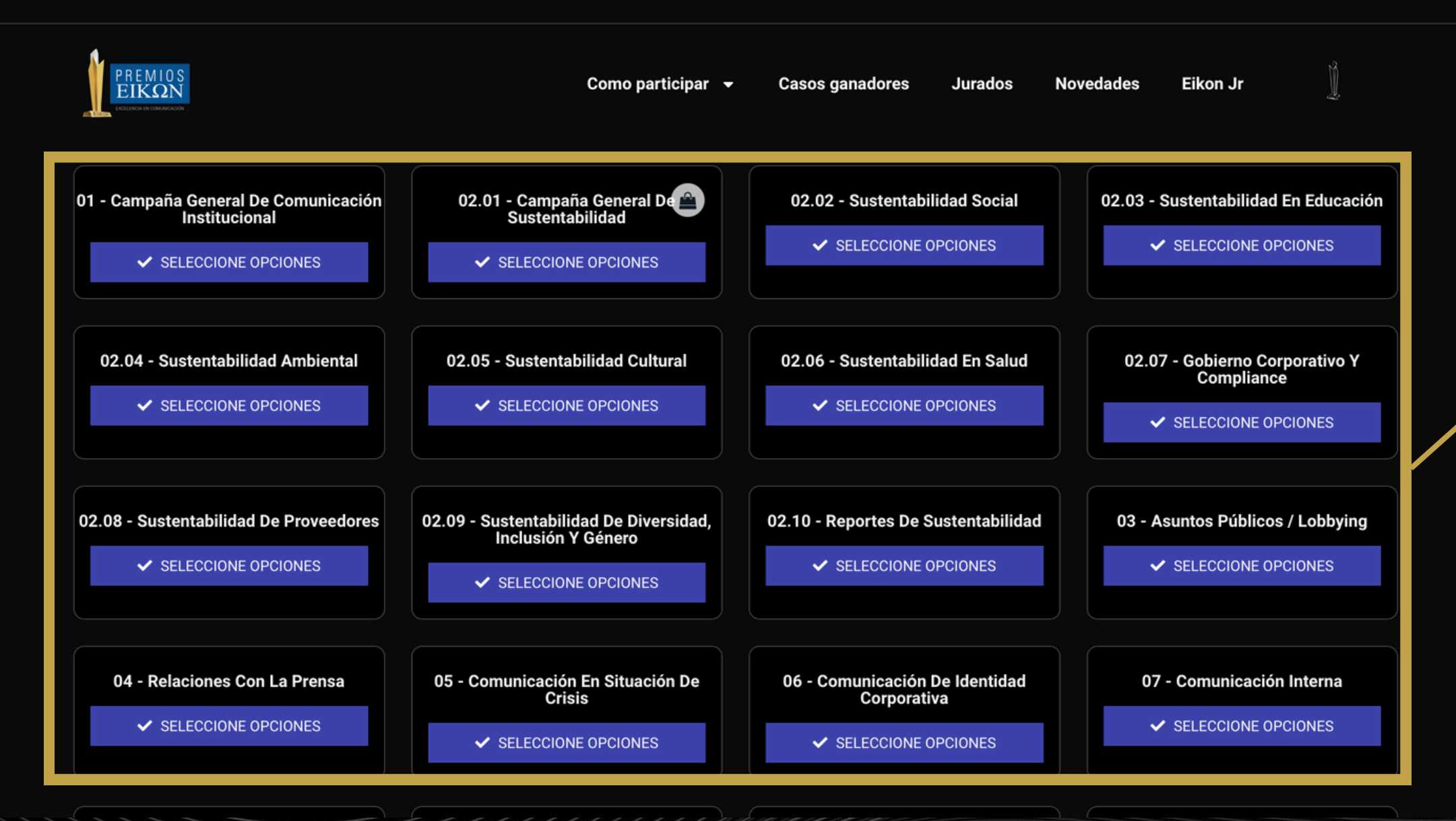

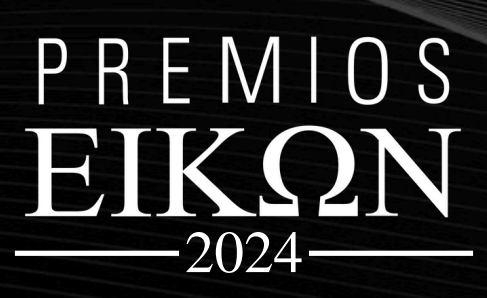

#### ELEGÍ LA O LAS **CATEGORÍAS QUE DESEAS INSCRIBIRTE**

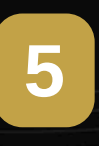

Gestión de casos v | Mis datos v | Salir

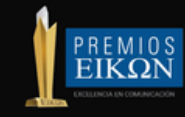

**Eikon Jr** 

Hogar / Categoría 02 / Categoría 02.1 / 02.01 - Campaña General de Sustentabilidad

#### 02.01 - Campaña General de Sustentabilidad

Se trata de un programa que abarca diversos campos de acción dentro de la disciplina de sustentabilidad.

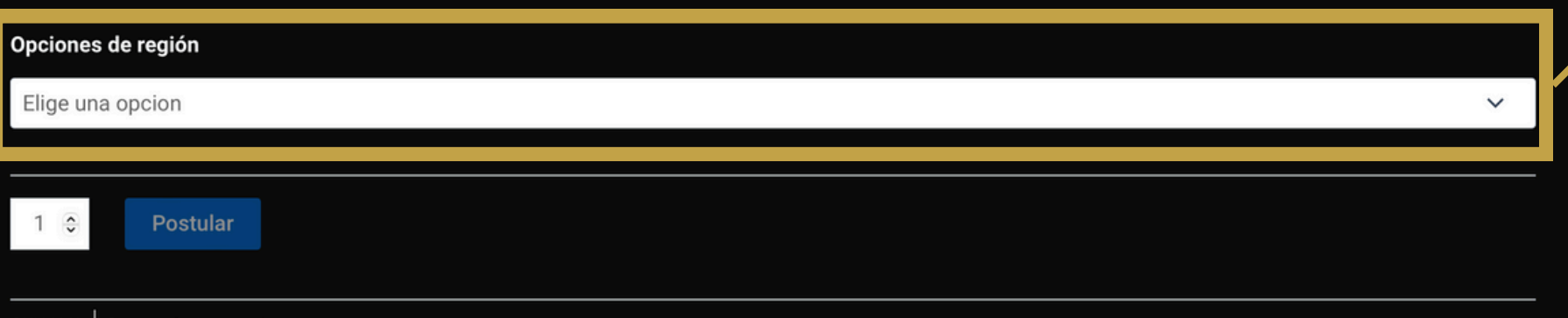

SKU N/A | Categoría

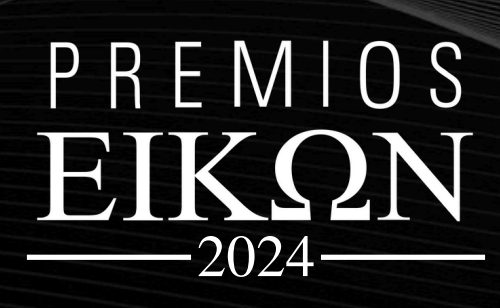

**SELECCIONA LA** REGIÓN QUE DESEAS **PARTICIPAR** (ARGENTINA, CHILE, INTERNACIONAL)

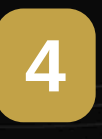

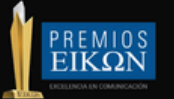

 $\bullet$ 

#### Mis postulaciones

● "02.01 - Campaña General de Sustentabilidad" ha sido agregado a tu carrito

Seguir comprando

Fikon Jr

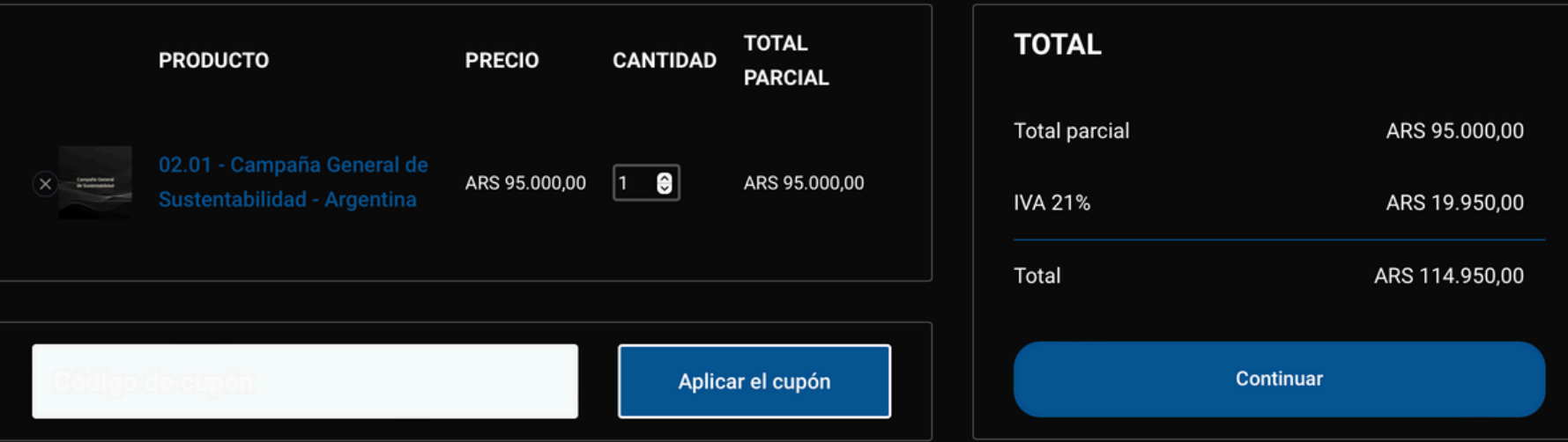

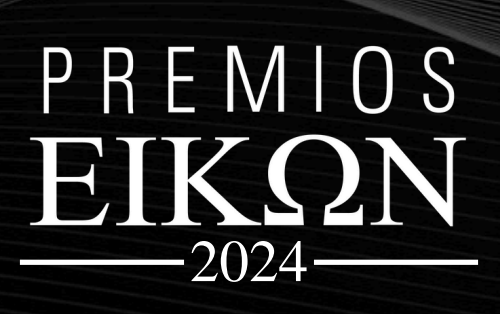

#### **SI QUERÉS INSCRIBIRTE EN MÁS CATEGORÍAS** PODÉS SEGUIR CON ESTE BOTÓN

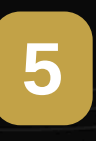

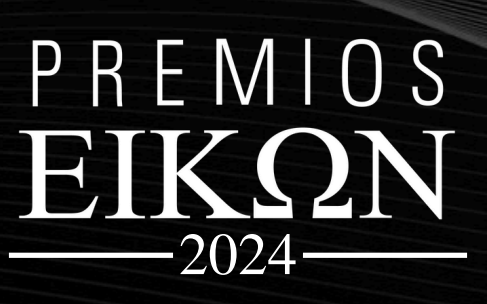

**ACÁ VAS A VER EL TOTAL DE TU PEDIDO, SI ESTÁ BIEN SELECCIONA "CONTINUAR"**

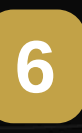

**ACÁ VAN A QUEDAR GUARDADO TODAS LAS CATEGORÍAS QUE HAYAS SELECCIONADO**

#### **COMO INSCRIBIR A UNA CATEGORÍA**

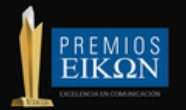

Como participar

Novedades

Eikon Jr

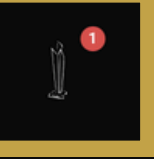

#### Mis postulaciones

02.01 - Campaña General de Sustentabilidad" ha sido agregado a tu carrito.

Sequir comprando

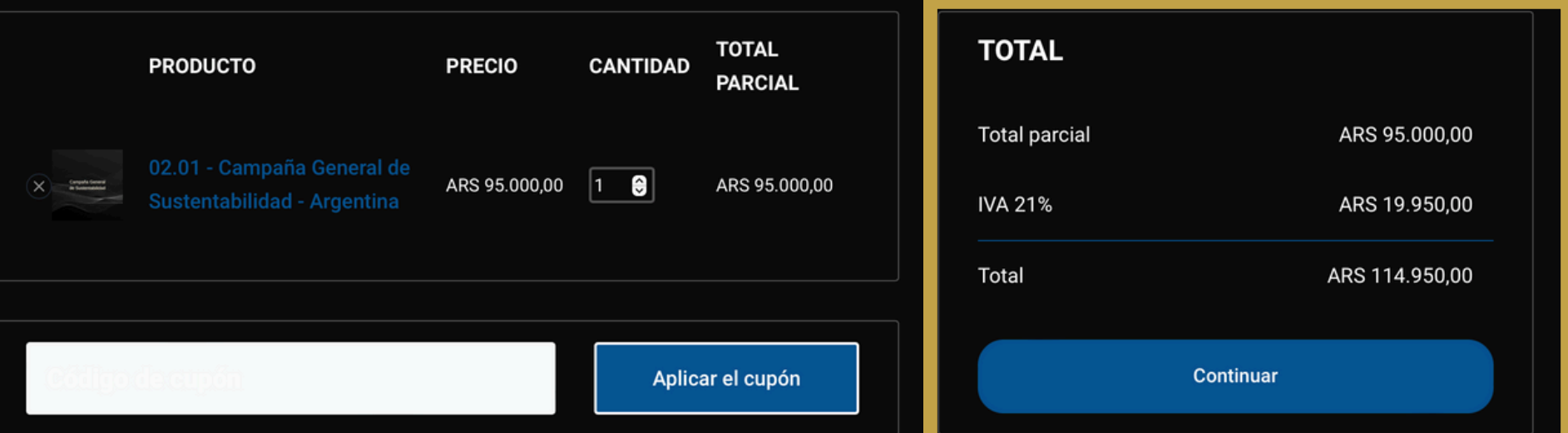

Gestión de casos v | Mis datos v | Salir

Eikon Jr

**Total parcial** 

ARS 95.000,00

ARS 95,000.00

ARS 19.950,00

ARS 114.950,00

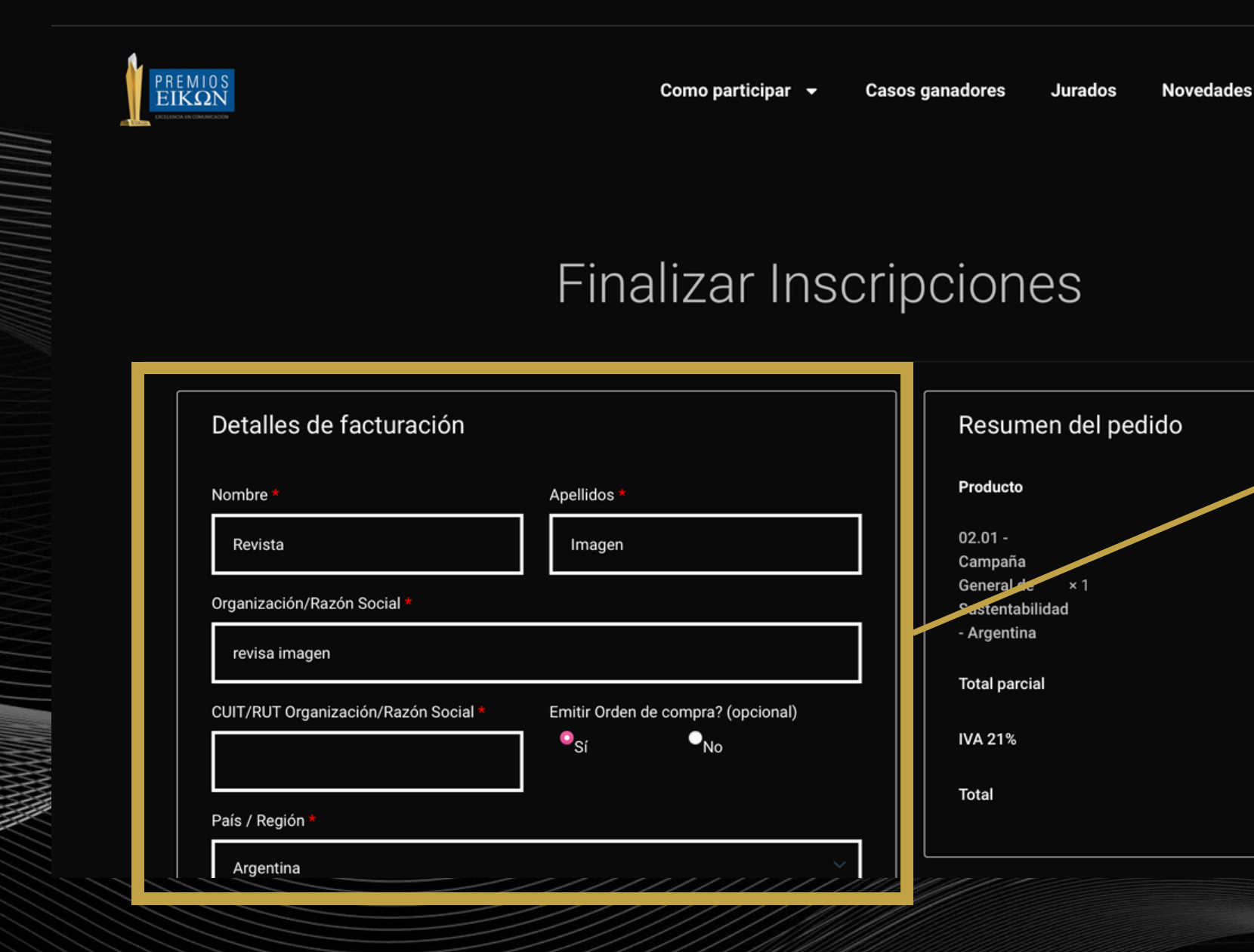

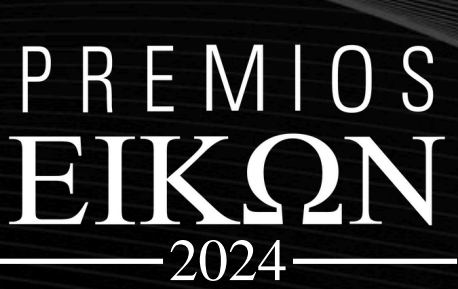

**COMPLETA TODOS LOS DATOS** SOLICITADOS, ES **IMPORTANTE QUE** CHEQUEES QUE ESTÉN TODOS BIEN

#### Transferencia bancaria  $\bullet$

Realiza tu pago directamente en nuestra cuenta bancaria. Por favor, usa el número del pedido como referencia de pago. Tu pedido no se procesará hasta que se haya recibido el importe en nuestra cuenta.

 $\bullet$ 

Tarjeta de crédito y débito

Tus datos personales se utilizarán para procesar tu pedido, mejorar tu experiencia en esta web y otros propósitos descritos en nuestra política de privacidad.

#### **Realizar pedido**

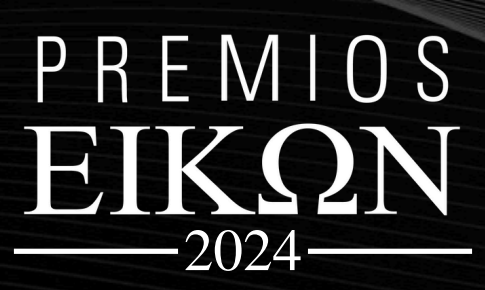

UNA VEZ COMPLETADO **LOS DATOS VAS A SELECCIONAR EL MÉTODO DE PAGO QUE DESEES Y LUEGO MARCAR "REALIZAR** PEDIDO"

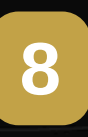

# Y LISTO, TE VA A LLEVAR UN MAIL CON TU NÚMERO DE PEDIDO CONFIRMADO. UNA VEZ QUE SE CONFIRME EL PAGO TE VAMOS A HABILITAR PARA QUE PUEDA SUBIR TUS CASOS.

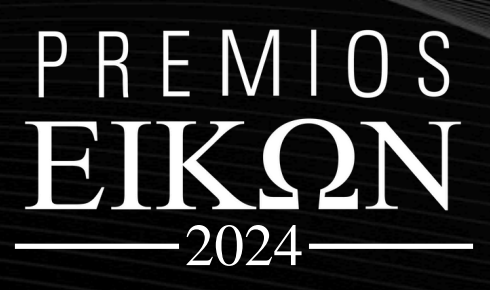

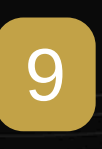

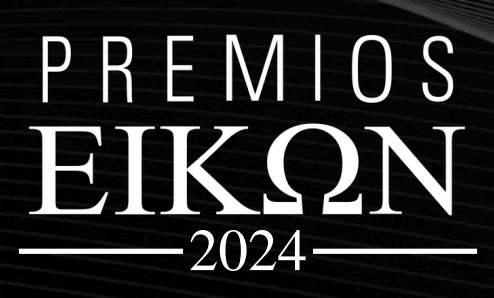

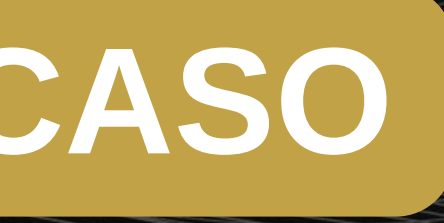

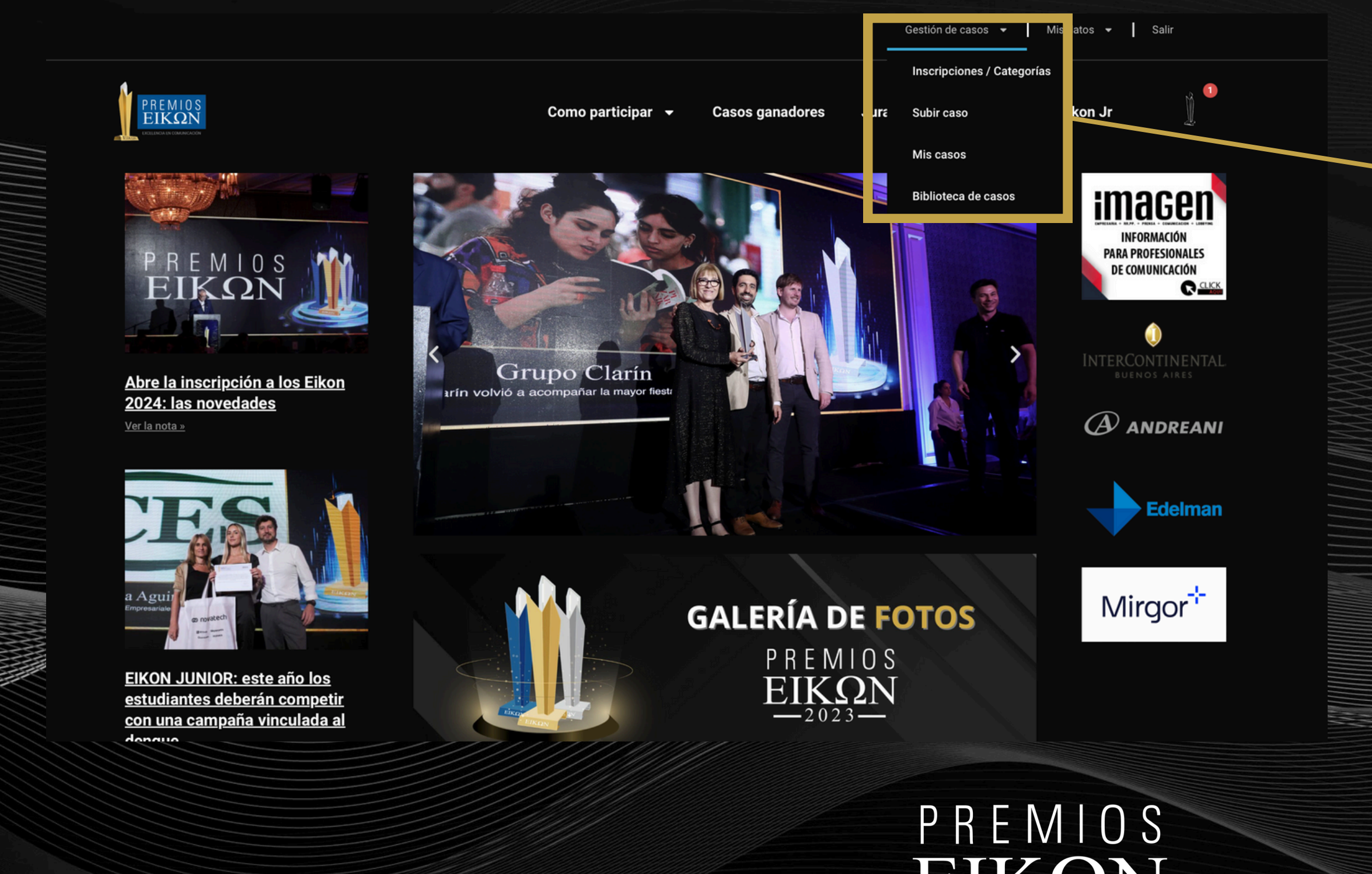

2024

UNA VEZ ACEPTADA LA INSCRIPCIÓN TE VA A APARECER LA OPCIÓN DE "SUBIR **CASO"** 

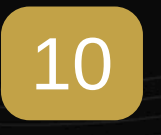

#### **COMO SUBIR TU CASO** Gestión de casos v | Mis datos v | Salir  $\bullet$ PREMIOS Como participar  $\rightarrow$ Novedades Fikon .Ir Casos ganadores .lurados Subir caso Categoría Representación Datos del caso Documentación Categorías autorizadas Seleccione una categoría Categoría 1 - Campaña general de comunicación institucional | Región: Argentina | x2 **Estado/Disponibilidad Categorías:** En Borrador / Categoría no asignada Siguiente C Copyright @ 2023 Premios Eikon 4.0 | by RAIXEN PREMIOS

2024

**ACÁ VAS A VISUALIZAR LAS CATEGORÍAS QUE** ADQUIRISTE, **SELECCIONALA** QUE CORRESPONDA AL CASO QUE **ESTAS POR SUBIR** 

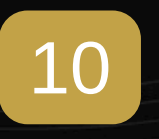

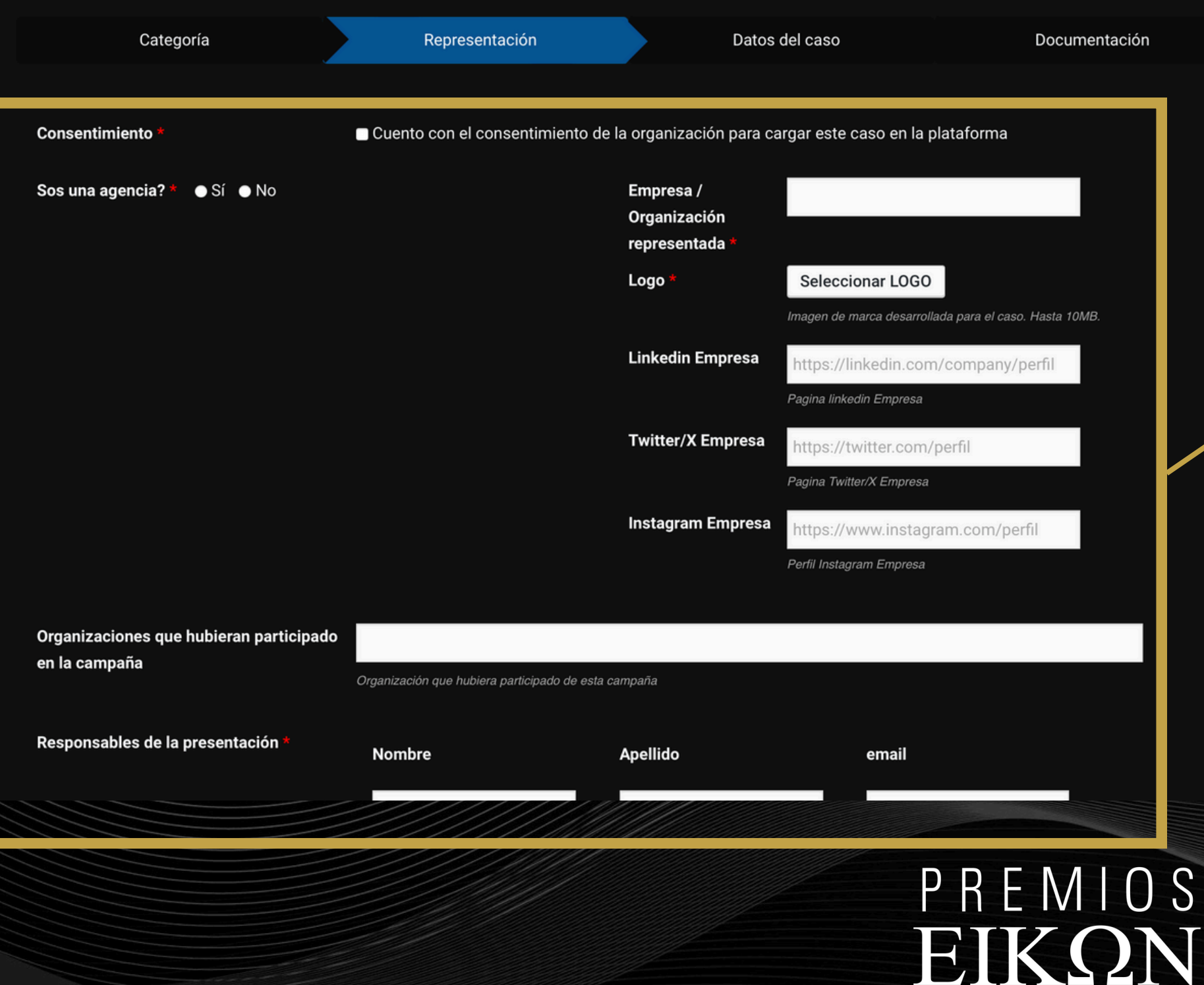

2024

**COMPLETA LOS DATOS SOLICITADOS** SOBRE EL CASO Y **CONTINUA HASTA FINALIZAR** 

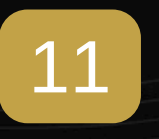

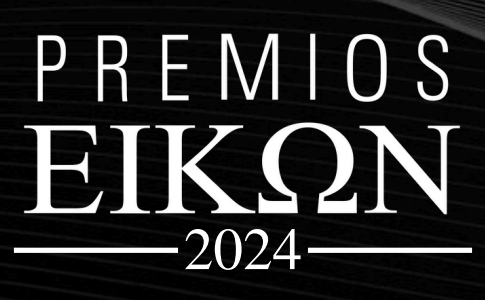

# **REPETÍ ESTE PROCEDIMIENTO CON CADA CASO QUE QUIERAS SUBIR.**

CUALQUIER DUDA O CONSULTA ENVIANOS UN MAIL A EIKON@REVISTAIMAGEN.COM POR TEMAS DE FACTURACIÓN O PAGOS ENVIANOS UN MAIL A EIKON.ADM@REVISTAIMAGEN.COM